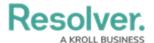

## **Version 3.3 Release Notes (Internal Audit)**

Last Modified on 02/08/2021 4:54 pm EST

Note: The following features are not added to Internal Audit Management by default. For information on adding these features to your version of the app, contact your CSM.

## **New Features Audit Project Dashboard**

A new Audit project Dashboard report has been added to the app. It can be accessed
directly through an internal audit project, through the app's Fieldwork view, or through the
Reports application view. This provides the Internal Audit team with an alternate, holistic
view of the audit.

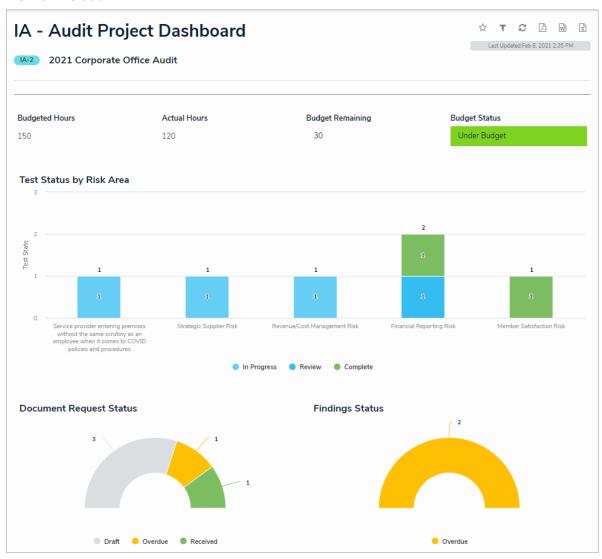

## **Policy Object Type**

• A new Policy object type has been added to the app. For the Internal Audit app, policies will be read-only pieces of reference information. The workflow and updates of policies will be managed by users in a second line function (users of the Risk Management, Compliance

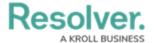

Management, IT Risk, or IT Compliance apps).

- To support this new object type, the following reports have been added to the app:
  - My Policies Dashboard: A consolidated summary of all policies that have been assigned to a particular user.
  - Policy Summary: A report accessible through the policy itself that allows for easy export to PDF.
  - Policy Update Status Report: A report that shows users the status of all policies in the system.

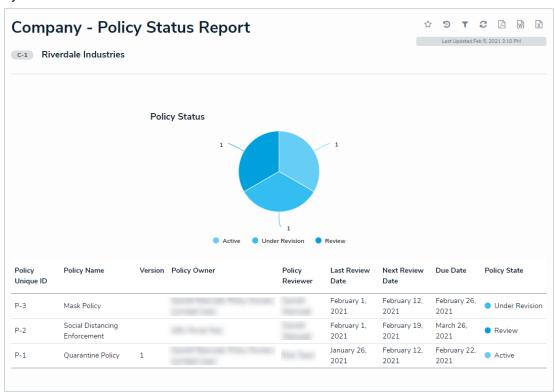

## **UI Improvements**

- The term "process audit" that was still used in various parts of the app has been fully replaced with the term "internal audit project".
- The relationship tables on various forms will display colors as ovals.
- The Create Assessment form will now have dimensions displayed in 50% wide sections.